**KEGG\_ECM\_RECEPTOR\_INTERACTION** 

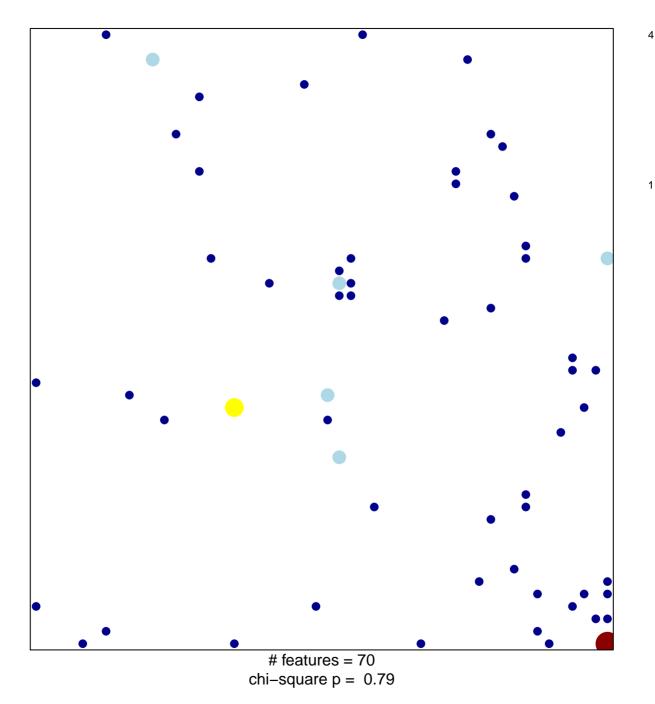

## **KEGG\_ECM\_RECEPTOR\_INTERACTION**

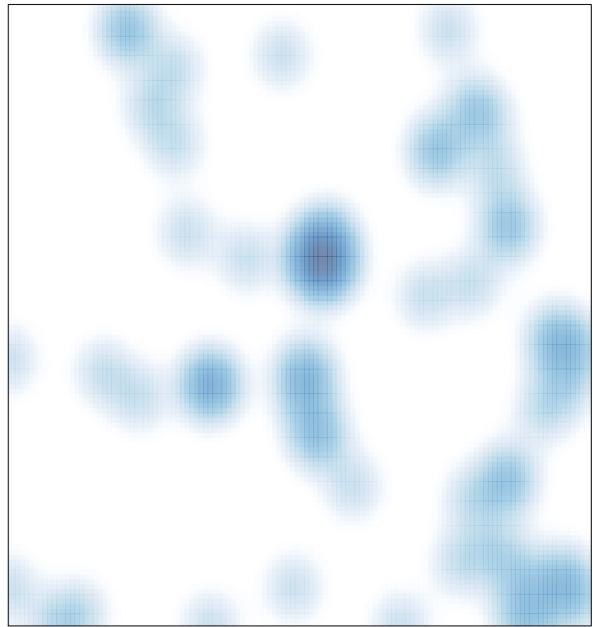

# features = 70, max = 4